### **BAB 1. PENDAHULUAN**

### **1.1. Latar Belakang**

PT Telekomunikasi Selular atau yang biasa dikenal dengan PT Telkomsel adalah salah satu perusahaan yang beroperasi sebagai penyedia jasa dibidang telekomunikasi yang berbasis GSM. Pada tahun 2011, perusahaan ini berhasil meraih 100 juta pelanggan sehingga menjadikan perusahaan ini sebagai perusahaan provider terbesar di Indonesia. PT Telkomsel adalah operator yang menggunakan teknologi untuk menyediakan layanan data terlengkap dan menawarkan berbagai fitur untuk memberikan kenyamanan berkomunikasi bagi penggunanya. Sebagai perusahaan provider terbesar di Indonesia, tentunya PT Telkomsel memiliki banyak cabang yang tersebar di seluruh daerah Indonesia salah satunya yang ada di Kota Jember dan berlokasi pada Jl. R.A. Kartini No.4-6, Kp. Using, Kepatihan, Kec. Kaliwates, Kabupaten Jember, Jawa Timur 68137. Pada PT Telkomsel Jember ini, kami ditempatkan magang pada Divisi NOP atau (*Network Operation and Productivity*) dengan pembimbing I Putu Hady Ambara Putra. Selama kegiatan magang, tugas yang dilakukan yaitu mengerjakan proyek aplikasi inovatif bernama Krawu (Sistem Informasi Manajemen dan Operasional Regional Jawa Timur).

Aplikasi Krawu adalah suatu platform online yang bertujuan untuk menyediakan akses mengenai informasi terbaru tentang pengelolaan dan operasional perusahaan telekomunikasi di Jawa Timur. Website ini berfungsi sebagai pusat kontrol terpadu yang menyediakan dan menampilkan data dan laporan penting kepada para pengelola atau manajemen perusahaan, dan pihak terkait lainnya. *Platform* ini menjadi sangat penting karena memberikan pemantauan langsung terhadap operasional perusahaan, memungkinkan pengambilan keputusan strategis yang cepat, dan meningkatkan efisiensi. Integrasi fitur manajemen pelanggan memperbaiki layanan pelanggan, sementara pelacakan jaringan mendukung optimalisasi kinerja. Website ini juga berfungsi untuk menciptakan transparansi, mempermudah akses informasi bagi semua pemangku kepentingan, dan menegaskan komitmen terhadap keamanan data pelanggan.

Secara keseluruhan, website ini menjadi alat krusial dalam memelihara daya saing perusahaan di industri telekomunikasi.

Untuk melengkapi informasi dalam website tersebut, terdapat data-data baru yang harus disajikan dalam bentuk yang menarik sehingga penggunanya dapat lebih mudah memperoleh informasi dan menganalisis trend dari suatu data. Dikarenakan kurangnya anggota untuk memaksimalkan atau menambahkan fiturfitur terbaru dari website tersebut, maka staf NOP dari Telkomsel Jember menugaskan untuk menambahkan beberapa fitur yang terdiri dari 4 page antara lain dashboard *packet loss*, dashboard *zero traffic*, *page* admin, dan *page* GIS *payload*. Dalam pengerjaan jobdesk tersebut dibagi menjadi masing-masing page atau perhalaman setiap anggotanya, dimana kegiatan dimulai dari merancang desain mockup, pembuatan database, dan implementasi dalam code.

Pada laporan ini, pengembangan dashboard *zero traffic* dengan menggunakan framework Codeigniter 4 dengan bahasa pemrograman php merupakan salah satu fitur tambahan untuk melengkapi informasi yang ada pada website Krawu. Dashboard Zero Traffic memiliki peranan krusial dalam pengembangan website tersebut. Pentingnya dashboard ini terletak pada kemampuannya untuk menampilkan data zero traffic dan zero payload dengan visualisasi yang lebih menarik dan mudah dibaca. Data ini tidak hanya memberikan gambaran menyeluruh tentang kinerja website, tetapi juga memberikan informasi mengenai trend data sesuai tanggal dan sesuai wilayah sebaran NOP. Dalam laporan ini, juga terdapat rancangan tampilan dan rancangan skema database. Data yang telah diperoleh dari pihak telkomsel, akan disajikan dalam bentuk chart yang dapat memudahkan proses pemantauan dan analisis terhadap trend *zero traffic* yang ada.

#### **1.2. Tujuan dan Manfaat Magang**

## **1.2.1. Tujuan Umum Magang**

Tujuan umum Magang yang dilaksanakan pada PT Telekomunikasi Seluler Wilayah Jember, sebagai berikut:

- 1. Agar mahasiswa memperoleh bekal pengalaman dan ilmu yang sesuai di dunia industri sesuai bidang keahliannya.
- 2. Agar mahasiswa dapat terjun langsung untuk mengimplementasikan ilmu dan keterampilan didunia industri yang sesuai bidang keahliannya.
- 3. Agar mahasiswa dapat belajar dan ikut serta dalam kegiatan (proyek) dalam dunia industri sesuai bidang keahliannya.

## **1.2.2. Tujuan Khusus Magang**

Tujuan Khusus Magang yang dilaksanakan pada PT Telekomunikasi Seluler Wilayah Jember, sebagai berikut:

- 1. Agar mahasiswa matang dan terampil dalam bekerja di dunia industri sesuai dengan bidang keahliannya.
- 2. Agar mahasiswa dapat mengasah pengetahuan dan kepercayaan diri mahasiswa di dunia industri sesuai dengan bidang keahliannya.
- 3. Agar mahasiswa dapat belajar berpikir kritis, logis, interaktif dan berkomunikasi secara profesional di dunia industri.

### **1.2.3. Manfaat Magang**

Manfaat Magang yang dilaksanakan pada PT Telekomunikasi Seluler Wilayah Jember, sebagai berikut:

- 1. Mahasiswa memperoleh pengalaman dan ilmu baru dalam proses pembuatan website dengan *framework* Codeigniter 4.
- 2. Mahasiswa dapat mengimplementasikan pengetahuan dan Keterampilan di dunia kerja sesuai bidang keahliannya.
- 3. Mahasiswa dapat memperoleh relasi yang sesuai di dunia kerja yang dapat membantu mengasah dan membangun skill baru.

### **1.3. Lokasi dan Waktu**

Magang dilaksanakan di PT. Telekomunikasi Selular Jember yang berlokasi di Jl. R.A. Kartini No.4-6, Kp. Using, Kepatihan, Kec. Kaliwates (68137), Kabupaten Jember, Jawa Timur. Kegiatan Magang dilaksanakan hari Selasa, 22 Agustus 2023 – Jumat, 22 Desember 2023. Rincian pelaksanaan Magang PT Telekomunikasi Selular ditunjukkan pada Tabel 1.1.

Tabel 1. 1 Rincian Pelaksanaan Magang

| N <sub>0</sub>              | Waktu (WIB) | Kegiatan                        |
|-----------------------------|-------------|---------------------------------|
|                             | 08.00-09.00 | Masuk Jam Kerja                 |
| $\mathcal{D}_{\mathcal{L}}$ | 09.00-12.00 | Mulai Jam Kerja                 |
|                             | 12.00-13.00 | Jam Istirahat, Sholat dan Makan |
|                             | 13.00-17.00 | Mulai Jam Kerja                 |

# **1.4. Metode Pelaksanaan**

Dalam proses pelaksanaan magang, alur pelaksanaan menjadi hal yang penting. Proses pelaksanaan magang digambarkan secara runtun dalam gambar diagram berikut.

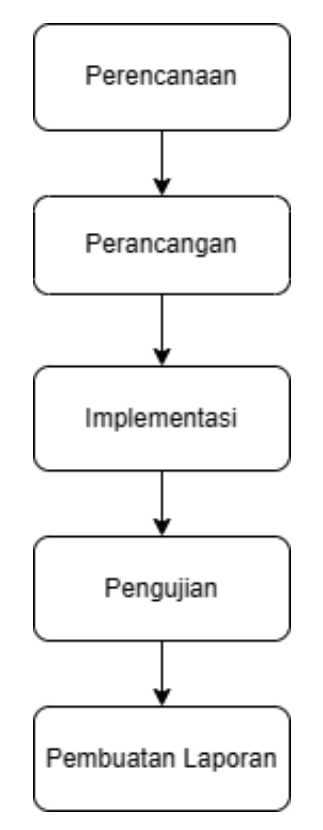

Gambar 1. 1 Alur Metode Pelaksanaan

Berikut merupakan penjelasan dari masing-masing tahapan dalam alur pelaksanaan yang ada.

1) Perencanaan

Langkah pertama dalam tahap perencanaan adalah menjelaskan tujuan utama aplikasi berbasis website. Pada tahap ini, mencakup kegiatan observasi mengenai kebutuhan pengguna, penentuan fitur dan fungsionalitas. Pada tahap perencanaan, observasi berfungsi untuk menentukan masalah yang akan diselesaikan dan berdiskusi untuk mencari solusi dari permasalahan.

### 2) Perancangan

Pada tahap perancangan dibuatkan konsep abstrak dan diilustrasikan atau digambarkan dalam bentuk yang lebih konkret. Dalam tahap ini, dilakukan perancangan desain antarmuka (UI), dan perancangan table database untuk menampung data yang akan ditampilkan dalam page website. Dalam tahap ini juga diberikan arsitektur sistem mengenai hubungan dari website resmi Krawu milik telkomsel dengan website pengembangan fitur Krawu yang akan dibuat. Berikut merupakan gambaran arsitektur sistem.

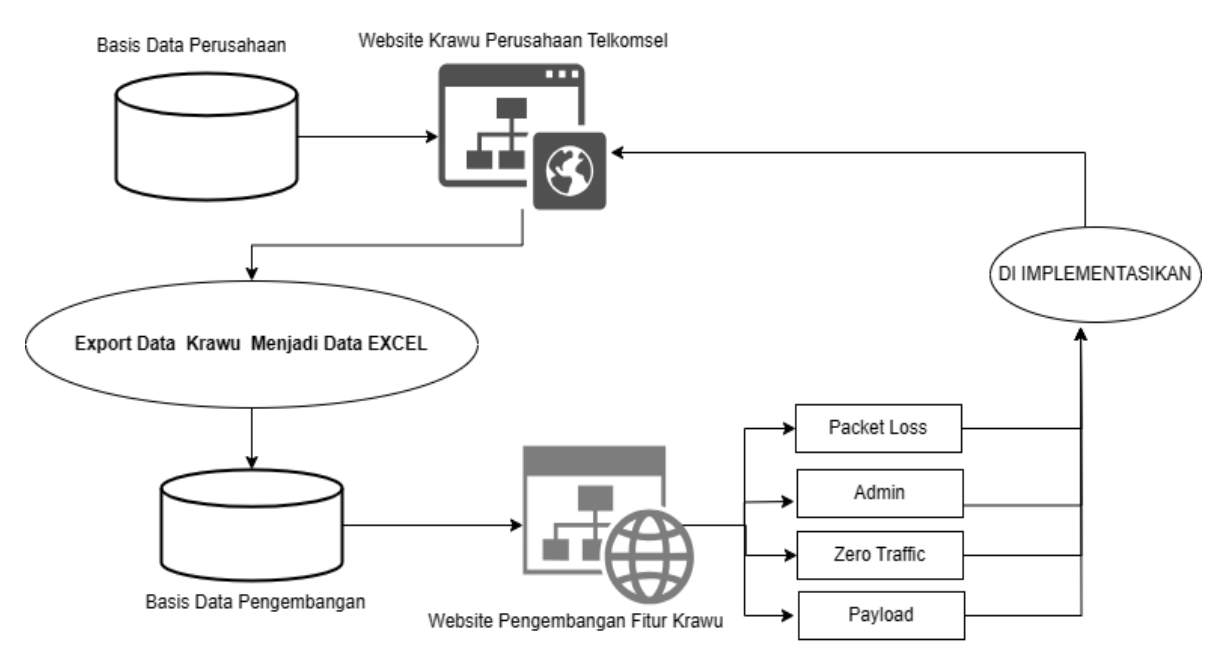

Gambar 1. 2 Arsitektur Sistem

Pada gambar 1.2 , terdapat basis data perusahaan yang berisi data-data penting perusahaan yang ditampilkan dalam website resmi Krawu. Dikarenakan website tersebut bersifat internal, maka data dari website tersebut tidak dapat diakses secara bebas namun oleh staf perusahaan dapat diexport dan diubah menjadi data dummy. Data yang telah di ubah menjadi data dummy akan diinputkan pada database pengembangan secara manual melalui PHP MyAdmin. Data tersebut akan ditampilkan dalam website pengembangan sesuai dengan fitur yang telah di desain dan disepakati bersama. Hasil dari website pengembangan akan diimplementasikan oleh staf telkomsel dalam website resmi Krawu secara mandiri.

Pada praktek kerja lapang ini, penulis melaksanakan tugas di PT Telkomsel Jember untuk mengembangkan Dashboard *Zero Traffic.* Pendalaman mengenai Dashboard Zero Traffic, akan dipaparkan lebih rinci pada bagian bab 4.2*.*

### 3) Implementasi

Dalam tahap implementasi, perancangan yang telah dibuat di implementasikan dalam bentuk koding dengan menggunakan *framework*  codeigniter 4. Dalam tahap ini juga menerapkan sebuah metode pengembangan yaitu metode *waterfall.* Metode *waterfall* merupakan salah satu metode pengembangan perangkat lunak yang banyak diminati oleh pengguna dikarenakan struktur dalam metode ini yang jelas dan mudah dimengerti, serta metode ini cocok untuk proyek dengan spesifikasi yang stabil dan jelas. Metode *waterfall* terdiri dalam beberapa tahapan yang meliputi *requirement, design, implementation, integration dan testing, operation dan maintenance*.

### 4) Pengujian

Tahap pengujian merupakan tahapan yang cukup penting dalam memastikan fitur dan fungsi aplikasi berjalan sesuai yang diinginkan. Tahap pengujian berfungsi untuk mengidentifikasi dan memperbaiki bug atau masalah lainnya

sebelum aplikasi dipublikasikan. Pada tahapan ini, metode yang digunakan yaitu metode *blackbox testing*.

# 5) Pembuatan Laporan

Setelah aplikasi selesai dan lolos tahap pengujian, langkah selanjutnya yaitu penyusunan laporan. Pada proses ini mencakup rangkuman seluruh proses pengembangan termasuk perincian setiap tahapan yang telah dilalui dalam setiap kegiatan dan termasuk dalam kegiatan dokumentasi. Pelaporan juga berfungsi sebagai panduan dalam pengembangan aplikasi.